# **X-VirtualDubMod License Key Full [Win/Mac]**

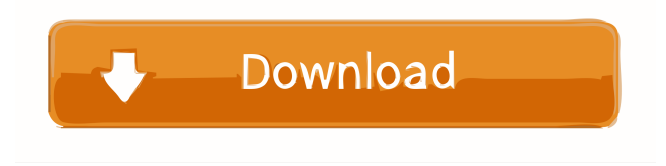

#### **X-VirtualDubMod Crack Download [32|64bit]**

VirtualDubMod is a video processing application developed by Avery Lee, a person with many years of experience in the video processing field. This application is mainly aimed at processing of AVI (Advanced Video Format) and MKV (Matroska) video streams. The application provides you with a full screen preview window that allows you to view the original and processed video. It also has a frame-by-frame and key-frame preview mode. The interface is fairly easy to use and the video processing options are presented through a spartan interface. Download X-VirtualDubMod Latest Version Latest Version of X-VirtualDubMod 2017 : Download X-VirtualDubMod Latest Version for Windows. Platform: Windows, Windows 10, Windows 8, Windows 7, Windows Server. Version: Latest. Size: 12.0 MB. Language: English (Global) System Requirements: Supported OS: Windows XP, Windows Vista, Windows 7, Windows 8, Windows 8.1, Windows 10. Spyware Guards & Safeguard your PC from malware, spyware and viruses. Prevent your computer from any malicious, unknown or potentially unwanted program. How to remove X-VirtualDubMod In case you need to get rid of X-VirtualDubMod, please follow the below guide. You can remove the application from your computer in a few ways. 1. Reset the Software: Reset the software will delete all the program's files and will setup your computer. If you still want to use the software after deleting it, you may download and reinstall the program. Reset the software will delete all the program's files and will setup your computer. If you still want to use the software after deleting it, you may download and reinstall the program. 2. Update the System: If you want to permanently delete X-VirtualDubMod, update the system and download it again. In case you do not want to update the system you can just delete the program from your computer. In the list below, you can find the application and the latest version. After finding the application, right-click on it and select the Uninstall option. In the list below, you can find the application and the latest version. After finding the application, right-click on it and select the Uninstall option. 4. Remove the program

#### **X-VirtualDubMod**

Recognizes beginning and end of a chapter (start-end macro) Enables selection of chapter breaks Recognizes beginning and end of a chapter in the timeline (timeline macro) Enables selection of chapter breaks Enables merging of chapters in the timeline Recognizes beginning and end of a chapter in the timeline Enables selection of chapter breaks Enables merging of chapters It is available for use in the projects which are using the VirtualDubMod SDK and the VirtualDubMod VC++ library, which both are freely available to be downloaded from: System Requirements: Windows XP or later Google Chrome ChromeFrame plugin (if Chrome Frame is not installed on your computer, you can download it here: How to download and install X-VirtualDubMod. 1. Download X-VirtualDubMod, save it to your desktop. 2. Double-click on the X-VirtualDubMod-v6.5-XP.exe file to open the installer. 3. Follow the instructions in the wizard to install the software on your computer. 4. Run X-VirtualDubMod 5. Click on the X-VirtualDubMod icon on your desktop to start the application. You will see the screen in which you will be asked to specify the file(s) that you want to process. Source: X-VirtualDubMod is a portable version of VirtualDubMod (VDM). VDM is

a video processing utility that is primarily aimed at video editors and is mainly based on the example that it provides for the VirtualDub project. X-VDM is similar to VDM but supports Matroska (MKV) video files. This allows you to play back MKV

files in an X-VirtualDubMod. X-VDM is designed to be a standalone application so it does not require installation. For installation you only need to copy the X-VDM folder on your hard drive. To uninstall simply remove the X-VD 1d6a3396d6

## **X-VirtualDubMod Registration Code Download**

X-VirtualDubMod is the portable version of the VirtualDubMod application, which permits running the program without having to install it on the system. It is a modified version of Avery Lee's video processing utility, VirtualDub. The changes in this edition include support for a wider set of features that were not available in the original version; among them is support for Matroska video format (MKV). Spartan interface, hefty list of options The product is mainly aimed at aficionados that have more than the basic knowledge about video manipulation such as compression, encoding to a different format, or cutting and merging. Looks are as minimalistic as possible, with a blank window being showed at the beginning. Once a video is loaded both the original and the output result are available in preview screens. X-VirtualDubMod provides a wide range of options that permit anything from changing the framerate of the video, re-compression using a different codec, checking for multiple streams and viewing the video chapters to dropping frames or synchronizing with the audio stream. Navigation through the video file is fairly simple and enables you to go through the file frame by frame or moving straight to the next or previous keyframe. This allows for great accuracy when making a selection. Fairly easy to work with For those accustomed with this type of application working with X-VirtualDubMod is not too difficult. On the other hand, beginner users should find the many options a bit too much and may look for a more user-friendly alternative. Since video processing is involved the application has a noticeable impact on system resources and on less powerful computers performance is significantly affected. Conclusion X-VirtualDubMod is still suitable for quick linear video operations. It does not fall in the user-friendly category of software and beginner users may feel overwhelmed by the options available. Its usage is mainly directed at processing AVI streams but MPEG data is also supported to a certain extent. Now that the dust has settled on Samsung's Galaxy S4 announcement in London, we've taken a close look at the features and specifications of the phablet. Here's a quick roundup of the phone's key points: The screen is one of the key selling points of the GS4 and it measures in at 5-inches. Its density is 1080 x 1920 pixels, making it the highest density display on a smartphone. It has an Exynos 5430 processor, coupled

### **What's New In?**

X-VirtualDubMod is a small application developed by Avery Lee that is easily used to convert AVI and MPEG files into other format. X-VirtualDubMod Features: 1. It supports all kind of MPEG and AVI videos, 2. It supports compression ratio up to 60x. 3. It supports many different audio streams and you can select the one you want. 4. It supports all kind of video overlay, such as text, image, logo and many other things. 5. You can rotate, flip, stretch and shrink your video. 6. It supports many video filters, such as de-interlace with vertical flipping, and many others. 7. You can export your video to many different formats, such as MP4, AVI, etc. 8. It supports AVCHD 2.0 videos (and HD and 3D too). 9. It supports video flipping, which can be used for both monitor TV and projector. 10. It supports multi-screen output and many other great features. NOTE: X-VirtualDubMod is a portable version of VirtualDubMod that can run without installation. It is basically a modified version of VirtualDubMod application, the video processing and audio splitting utility. X-VirtualDubMod Version History: X-VirtualDubMod 1.0 was released on September 23, 2008. X-VirtualDubMod 2.0 was released on February 27, 2009. X-VirtualDubMod 1.1 was released on August 9, 2009. X-VirtualDubMod 1.2 was released on July 22, 2010. X-VirtualDubMod 2.1 was released on May 27, 2012. X-VirtualDubMod 3.0 was released on July 16, 2013. X-VirtualDubMod 4.0 was released on October 22, 2016. X-VirtualDubMod 5.0 was released on November 19, 2017. X-VirtualDubMod 6.0 was released on June 28, 2018. X-VirtualDubMod 7.0 was released on October 30, 2019. X-VirtualDubMod Credits: X-VirtualDubMod, X-VirtualDubMod source code and documentation licensed under GNU GPL v2 license. X-VirtualDubMod Free Downloads: X-VirtualDubMod Free Downloads: X-VirtualDubMod Buy X-VirtualDubMod: X-VirtualDubMod Source Code Free Download: X-VirtualDubMod Source Code Free Download:

## **System Requirements:**

Minimum: OS: OS X 10.8 (Mountain Lion), 10.9 (Mavericks), 10.10 (Yosemite) Processor: 2.7 GHz Intel Core i5, 3.1 GHz Intel Core i7 Memory: 2 GB RAM Graphics: Intel HD Graphics 4000 Network: Broadband Internet Connection Recommended: OS: OS X 10.9 (Mavericks) Processor: 2.7 GHz Intel Core i5, 3.1 GHz Intel Core i

Related links:

[https://www.myshareshow.com/upload/files/2022/06/kysGBDW5zaZRkH1AEK3c\\_07\\_5ed209bb65f8d34571383bc0644eb762](https://www.myshareshow.com/upload/files/2022/06/kysGBDW5zaZRkH1AEK3c_07_5ed209bb65f8d34571383bc0644eb762_file.pdf) [\\_file.pdf](https://www.myshareshow.com/upload/files/2022/06/kysGBDW5zaZRkH1AEK3c_07_5ed209bb65f8d34571383bc0644eb762_file.pdf) <http://franceimagepro.com/?p=8715> <http://homeprosinsulation.com/wp-content/uploads/2022/06/belinge.pdf> <https://sketcheny.com/2022/06/07/tif-image-builder-crack-lifetime-activation-code-pc-windows/> <http://www.graham-lawler.com/wp-content/uploads/2022/06/pamval.pdf> <https://workerspros.com/wp-content/uploads/2022/06/SkySurf.pdf> <https://bisnisruli.com/wp-content/uploads/2022/06/desida.pdf> <https://northshorerealtysanpancho.com/advert/portable-wakeonlan-crack-pc-windows-updated/> [http://sharedsuccessglobal.com/marketplace/upload/files/2022/06/p122kWqqoYoJ6x7l8HzP\\_07\\_1615ce0d25fa1f11a0f1be439f](http://sharedsuccessglobal.com/marketplace/upload/files/2022/06/p122kWqqoYoJ6x7l8HzP_07_1615ce0d25fa1f11a0f1be439fec5238_file.pdf) [ec5238\\_file.pdf](http://sharedsuccessglobal.com/marketplace/upload/files/2022/06/p122kWqqoYoJ6x7l8HzP_07_1615ce0d25fa1f11a0f1be439fec5238_file.pdf) <http://formeetsante.fr/wp-content/uploads/shagaut.pdf> <https://www.luxremodels.com/metalmouse-crack-registration-code-win-mac-april-2022/> <https://www.websitegang.info/safewallet-0093-crack-torrent-activation-code-latest/> <https://www.mozideals.com/advert/dbfengine-2-04-crack-with-keygen-x64/> <https://munchyn.com/wp-content/uploads/2022/06/chrjav.pdf> <https://luxurygamingllc.com/wp-content/uploads/2022/06/cheaust.pdf> <https://flightdealscentral.com/readerware-3-04-crack-activation-code-free-download-pc-windows/> <http://laviehline.net/?p=4416> <http://pixelemon.com/spanish-verbs-29-april-2022/> <http://hkcapsule.com/?p=1011338> <https://writeforus.website/wp-content/uploads/2022/06/iAppoint.pdf>